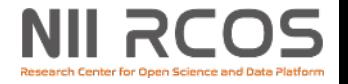

## **JAIRO Cloudと researchmapの連携機能の 開発状況について**

#### オープンサイエンス基盤研究センター 2024/4/15

© 2023 National Institute of Informatics

# **現在開発中のresearchmap連携機能**

- ①業績⾃動登録機能 JAIRO Cloudに個別・一括登録したアイテムを、 researchmapの業績情報へ⾃動連携(⽇次バッチ処 理)する機能
- ②流用入力機能 researchmapに登録された業績情報を、JAIRO Cloud のアイテム登録画面のメタデータ流用入力で利用する 機能

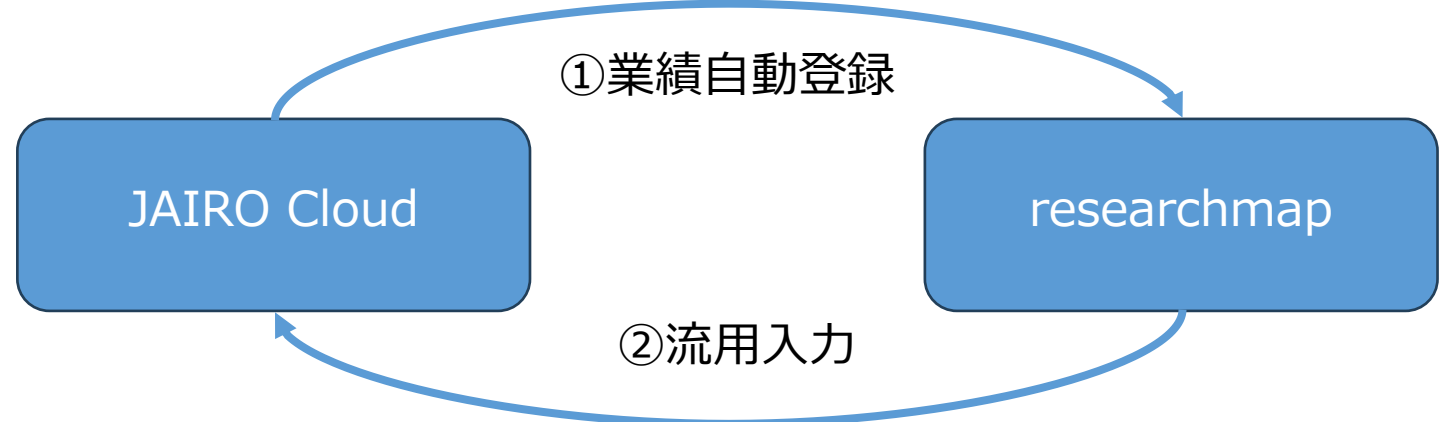

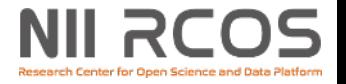

5

### **①業績⾃動登録機能(1/3)**

- 準備(JAIRO Cloudの管理画面)
	- 機関ごとにresearchmapのAPI KEYを取得し、設定 する
	- researchmapへの登録方法 (Merge Mode、4種 類)を選択し、設定する

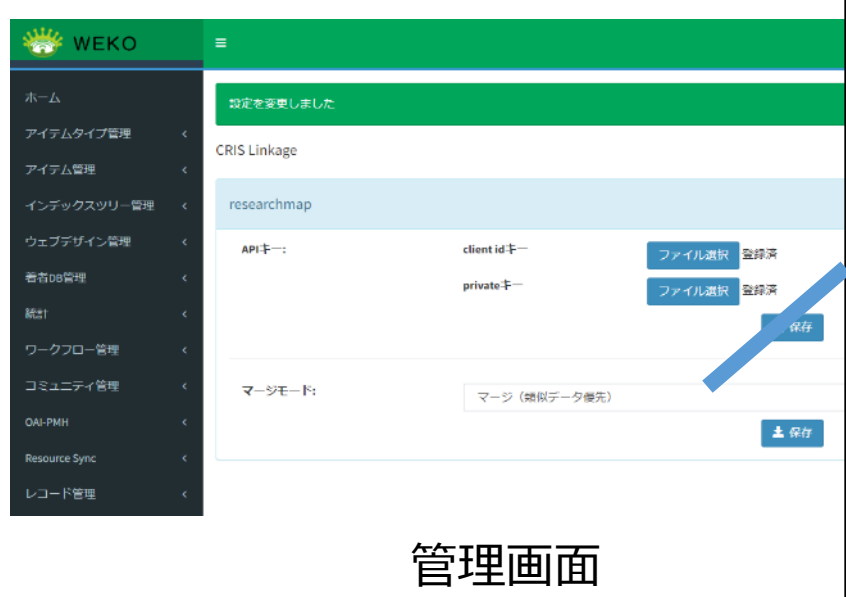

- マージ (類似データ優先): 追加·更新を行おうとしている会 員の業績リスト中に類似ドキュメントがあった場合、類似ド キュメントを優先させ、入カデータ(または、入力データを指 定ドキュメントとマージしたもの)をマージ。
- 2. **マージ (入カデータ優先):**追加·更新を行おうとしている会 員の業績リスト中に類似ドキュメントがあった場合、 入力デー タ(または、⼊⼒データを指定ドキュメントとマージしたも の)を優先させ、類似ドキュメントをマージ。
- **3. 追加 (類似データがあればエラー) :** 指定ドキュメントがない 場合、新規登録。追加・更新を⾏おうとしている会員の業績リ スト中に類似ドキュメントがあればエラー。
- **4. 追加(入カデータ強制)・類似ドキュメントがあった場合で** も、別業績として扱い強制的に新規登録。ただし、類似ドキュ メントが機関以外(本⼈相当)によって登録/更新されている 場合は、追加。

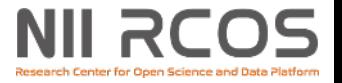

#### **①業績⾃動登録機能(2/3)**

- 連携アイテムの条件
	- 公開アイテムであること
	- researchmap連携対象アイテムと指定されていること
	- アイテムの「著者」や「コントリビュータ」に設定された著 者情報(著者DBレコード)に、登録先のresearchmapの研究 者ページのURLが設定されていること

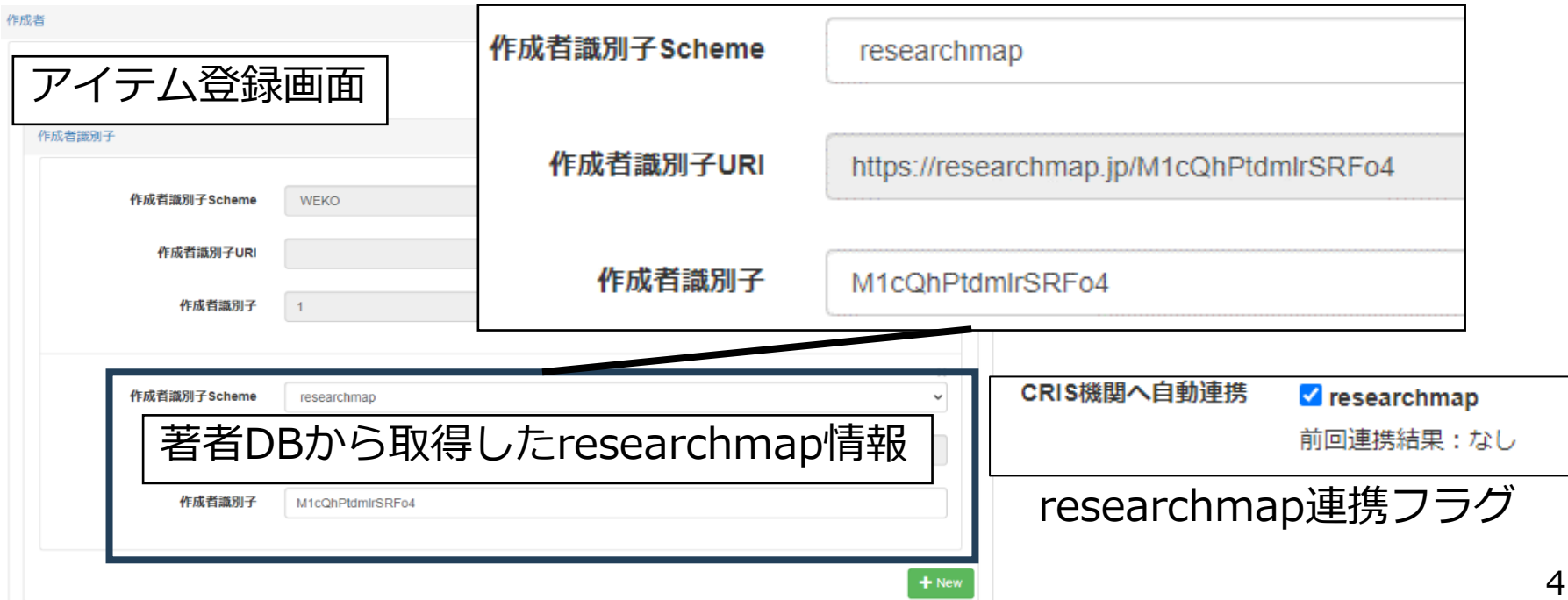

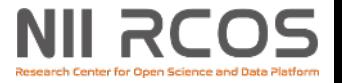

#### **①業績⾃動登録機能(3/3)**

- その他仕様
	- researchmapの業績情報として反映されるためには、 研究者本⼈による承認処理が必要
	- メタデータのマッピングは、JAIRO Cloudのアイテ ムの資源タイプと、researchmapの業績種別によっ て決まる

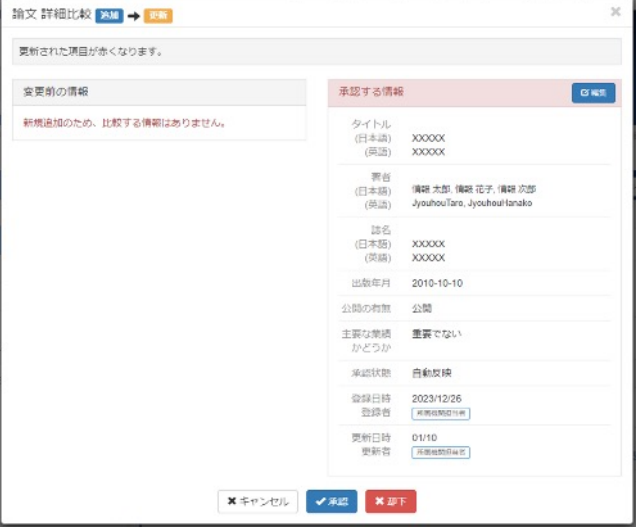

researchmapでの承認処理例(追加)

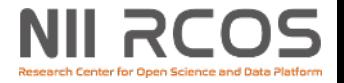

#### **②流⽤⼊⼒機能**

• researchmapの登録情報を用いてアイテム登 録する機能

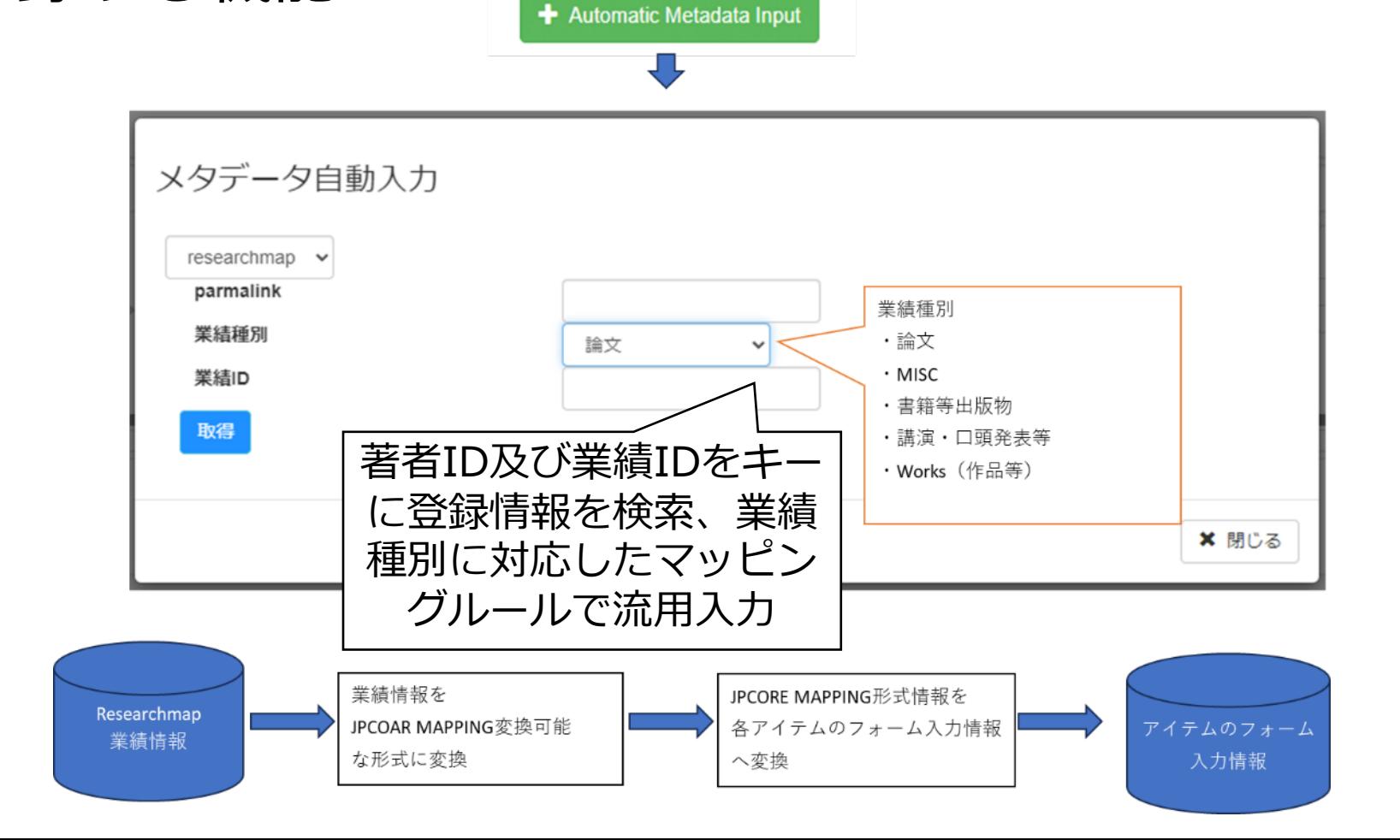

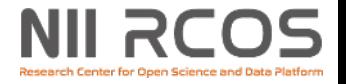

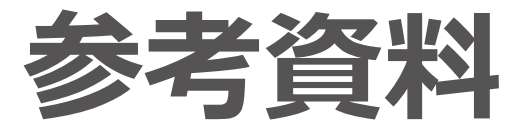

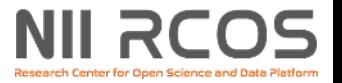

#### **①業績⾃動登録機能(機能詳細)**

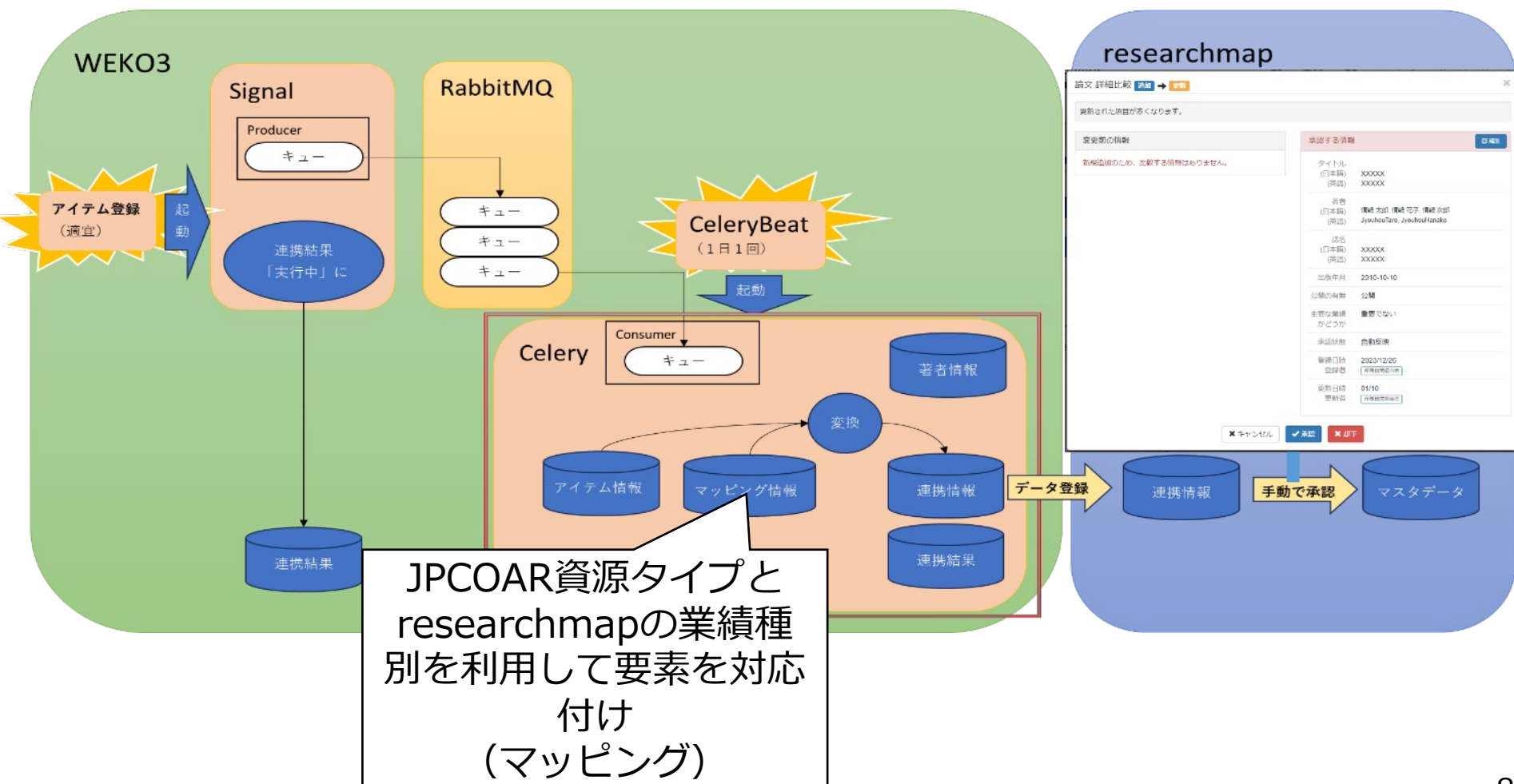

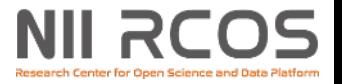

#### **①業績⾃動登録機能(処理詳細)**

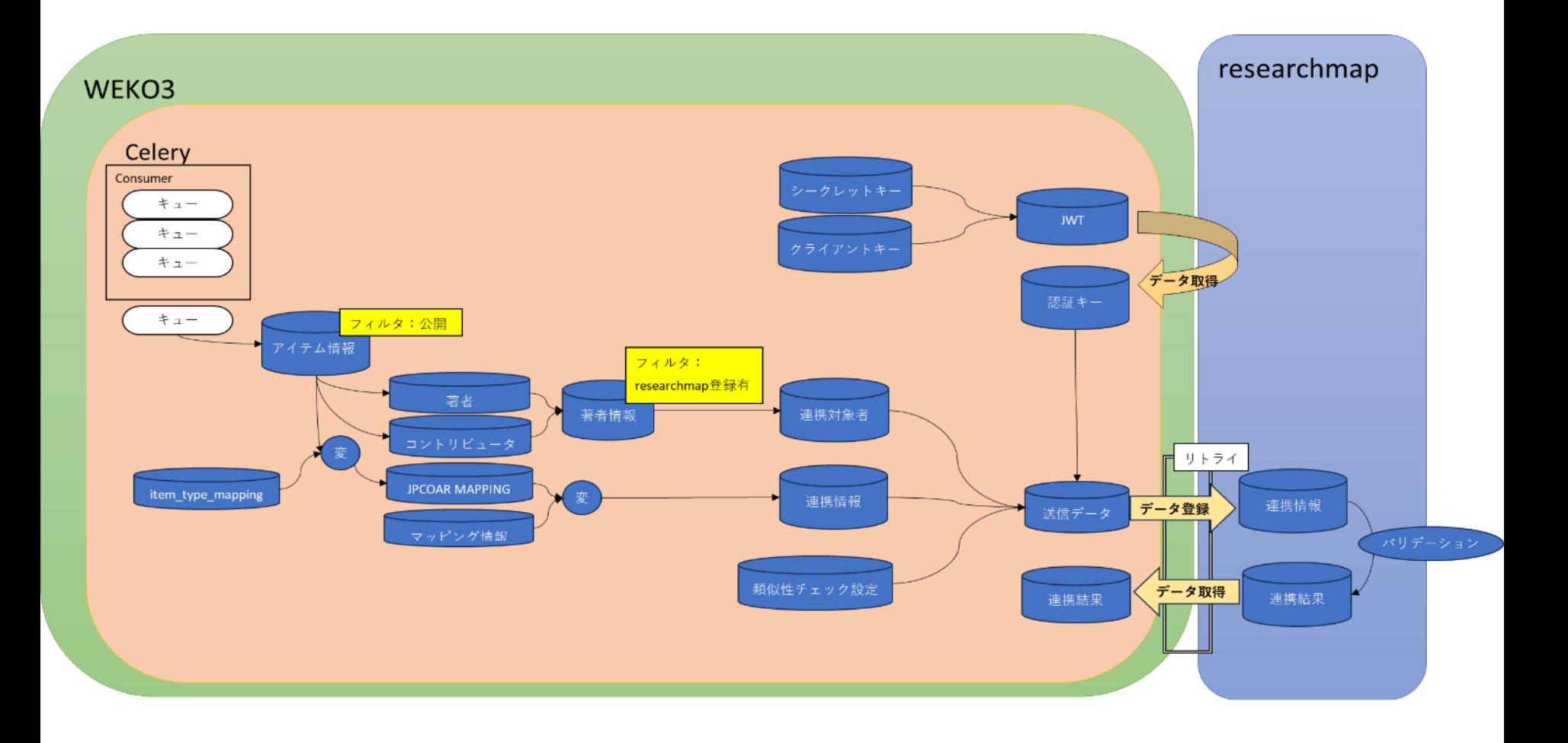